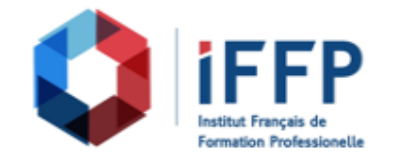

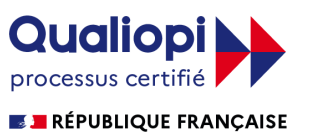

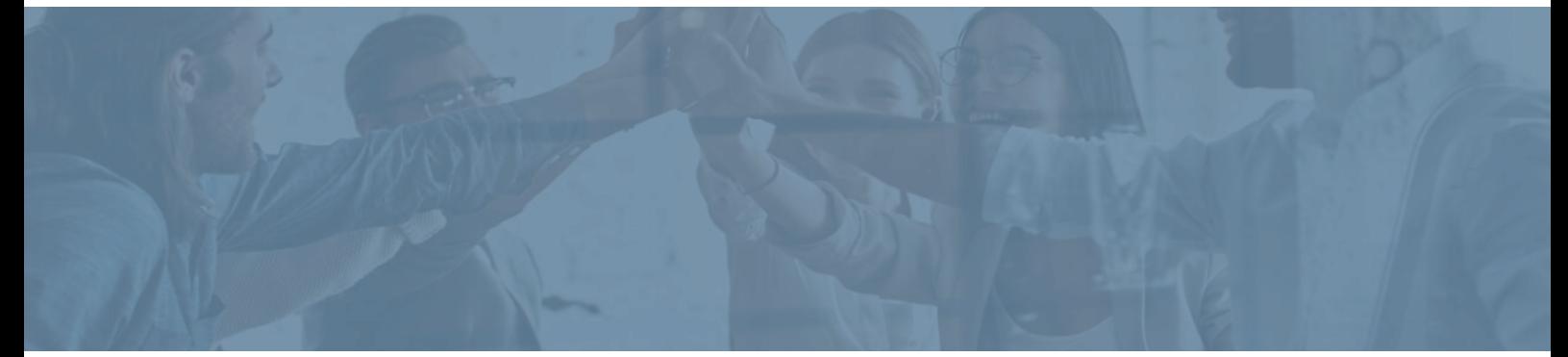

## **Formation Autodesk Revit 2021 Initiation**

## conception et réalisation

**Durée** : 12 heures **Certification** : BTS finitions, aménagement des bâtiments :

**Prix** : 1140 **Référence** : 5101334

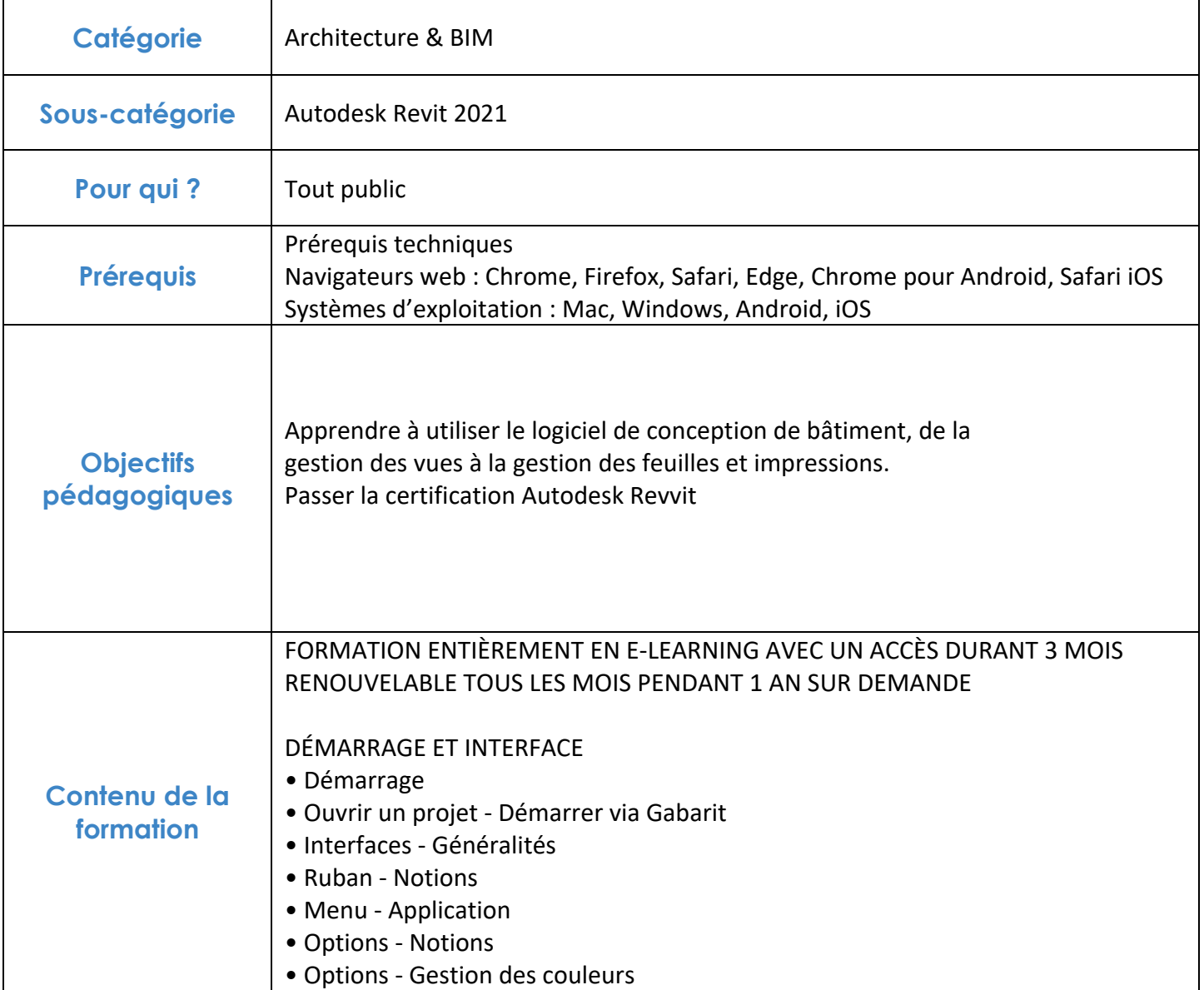

![](_page_1_Picture_0.jpeg)

![](_page_1_Picture_1.jpeg)

![](_page_1_Picture_132.jpeg)

![](_page_2_Picture_0.jpeg)

![](_page_2_Picture_1.jpeg)

![](_page_2_Picture_133.jpeg)

![](_page_3_Picture_0.jpeg)

![](_page_3_Picture_1.jpeg)

![](_page_3_Picture_118.jpeg)

![](_page_4_Picture_0.jpeg)

![](_page_4_Picture_1.jpeg)

![](_page_4_Picture_101.jpeg)

![](_page_5_Picture_0.jpeg)

![](_page_5_Picture_1.jpeg)

![](_page_5_Picture_111.jpeg)

![](_page_6_Picture_0.jpeg)

![](_page_6_Picture_1.jpeg)

![](_page_6_Picture_43.jpeg)

## **FINANCEMENTS**

**OPCO OPCA FAF Pôle Emploi** La Région

![](_page_6_Picture_5.jpeg)

## **CONTACTS**

**IFFP - Tour Belvédère SPACES** 1 Cours Valmy 92 800 Puteaux

01 80 88 44 55

administration@iffp.pro